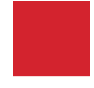

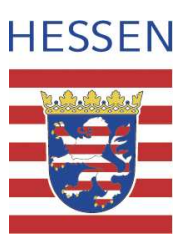

# **Einführung der elektronischen Lohnsteuerkarte Informationen für Arbeitnehmer**

Ab dem Jahr **2010** wird **keine Lohnsteuerkarte** mehr versandt. Sie soll ab dem Jahr 2012 durch ein elektronisches Verfahren ersetzt werden. Ihre Lohnsteuerkarte 2010 behält bis zur Einführung des elektronischen Verfahrens ihre Gültigkeit. Die darauf enthaltenen Eintragungen (z.B. Freibeträge) werden ohne weiteren Antrag auch für den Lohnsteuerabzug im Jahr 2011 zugrunde gelegt. Benötigen Sie während des Jahres 2010 eine Lohnsteuerkarte, wird diese noch von der Gemeinde ausgestellt.

**Bitte beachten Sie:** Sie sind verpflichtet, die Steuerklasse und die Zahl der Kinderfreibeträge auf der Lohnsteuerkarte 2010 umgehend durch das Finanzamt ändern zu lassen, wenn die Eintragungen von den Verhältnissen zu Beginn des Jahres 2011 zu Ihren Gunsten abweichen, z. B. Eintragung der Steuerklasse I ab 2011, weil die Ehe in 2010 aufgelöst wurde und somit die Voraussetzung für die Steuerklasse III weggefallen ist. Diese Verpflichtung gilt auch, wenn die Steuerklasse II bescheinigt ist, die Voraussetzung für die Berücksichtigung des Entlastungsbetrags für Alleinerziehende im Laufe des Kalenderjahres jedoch entfällt.

Auch wenn sich ein für das Jahr 2010 eingetragener Freibetrag verringert (z. B. geringere Fahrtkosten für Fahrten zwischen Wohnung und Arbeitsstätte oder Verringerung eines Verlustes aus Vermietung und Verpachtung), kann dies ohne eine Korrektur zu erheblichen Nachzahlungen im Rahmen der Einkommensteuerveranlagung führen. Die Herabsetzung des Freibetrags können Sie beim Finanzamt beantragen.

Ab dem Jahr 2012 müssen sämtliche antragsgebundene Einträge und Freibeträge erneut beim zuständigen Finanzamt beantragt werden.

Wird im Jahr 2011 erstmalig eine Lohnsteuerkarte benötigt, stellt das zuständige Finanzamt stattdessen eine Ersatzbescheinigung aus. Ausgenommen hiervon sind ledige Arbeitnehmer, die ab dem Jahr 2011 ein Ausbildungsverhältnis als erstes Dienstverhältnis beginnen. Hier kann der Arbeitgeber die Steuerklasse I unterstellen, wenn der Arbeitnehmer seine steuerliche Identifikationsnummer (IdNr), sein Geburtsdatum sowie die Religionszugehörigkeit mitteilt und gleichzeitig schriftlich bestätigt, dass es sich um das erste Dienstverhältnis handelt.

### **Wer führt künftig Änderungen durch?**

Ab dem Jahr 2011 wechselt die Zuständigkeit für die Änderung der Lohnsteuerabzugsmerkmale (z. B. Steuerklassenwechsel, Eintragung von Kinderfreibeträgen und anderen Freibeträgen) von den Meldebehörden auf die **Finanzämter**. Die Finanzämter werden bereits im Jahr 2010 zuständig, falls die Änderungen den Lohnsteuerabzug 2011 betreffen. Für Änderungen der Meldedaten an sich (z. B. Heirat, Geburt, Kirchenein- oder -austritt) sind weiterhin die Gemeinden zuständig.

#### **Was ändert sich für mich als Arbeitnehmer?**

Die Angaben der bisherigen Vorderseite der Lohnsteuerkarte (Steuerklasse, Zahl der Kinderfreibeträge, andere Freibeträge und Religionszugehörigkeit) werden in einer Datenbank der Finanzverwaltung zum elektronischen Abruf für Ihren Arbeitgeber bereitgestellt und künftig als **E**lektronische **L**ohn**St**euer**A**bzugs**M**erkmale (ELStAM) bezeichnet. Für das neue Verfahren müssen Sie als Arbeitnehmerin bzw. Arbeitnehmer Ihrem Arbeitgeber Ihr Geburtsdatum und Ihre IdNr mitteilen. Bei mehreren Arbeitsverhältnissen müssen Sie Ihrem Arbeitgeber mitteilen, dass/ob er der Hauptarbeitgeber ist. Hat Ihr Arbeitsverhältnis auch schon im Jahr 2010 oder 2011 bestanden, liegen Ihrem Arbeitgeber diese Informationen zum Abruf der elektronischen Lohnsteuerabzugsmerkmale bereits vor.

Bei einem Arbeitgeberwechsel im Jahr 2011 muss der Arbeitnehmer die Lohnsteuerkarte vom alten Arbeitgeber anfordern und beim neuen Arbeitgeber einreichen.

#### **Werden neue Daten erhoben und sind meine Daten geschützt?**

Bei dem neuen elektronischen Verfahren werden keine zusätzlichen persönlichen Daten erhoben. Lediglich die Organisation der Übermittlung Ihrer bereits in den Melderegistern und bei den Finanzämtern gespeicherten Daten wird sich ändern.

Der Schutz Ihrer Daten ist gewährleistet! Die Verwendung Ihrer Daten unterliegt strengen Zweckbindungsvorschriften.

#### **Wem werden meine Daten zur Verfügung gestellt?**

Nur Ihre aktuellen Arbeitgeber sind zum Abruf der ELStAM berechtigt. Mit Beendigung des Beschäftigungsverhältnisses entfällt diese Berechtigung. Sie können bei Ihrem zuständigen Finanzamt beantragen, dass nur von Ihnen konkret benannte Arbeitgeber Ihre ELStAM anfragen und abrufen, oder aber, dass von Ihnen konkret benannte Arbeitgeber vom Abruf Ihrer ELStAM ausgeschlossen werden (Positivliste/Teilsperrung/Vollsperrung). Kann Ihr Arbeitgeber auf Grund einer Sperrung keine Daten abrufen, ist er verpflichtet, Ihren Arbeitslohn nach Steuerklasse VI zu besteuern.

## **Wie erhalte ich Auskunft über meine gespeicherten Daten?**

Welche ELStAM zur Übermittlung gespeichert sind und welcher Arbeitgeber diese in den letzten zwei Jahren abgerufen hat, können Sie ab dem Einsatz des elektronischen Verfahrens jederzeit über das ElsterOnline-Portal http://www.elsteronline.de/ einsehen. Dazu ist eine Authentifizierung unter Verwendung der IdNr im ElsterOnline-Portal notwendig.

Darüber hinaus ist das für Sie zuständige Finanzamt Ansprechpartner für Auskünfte zu Ihren gespeicherten ELStAM.